## **Inhalt**

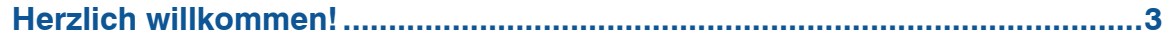

## $\mathbf{1}$

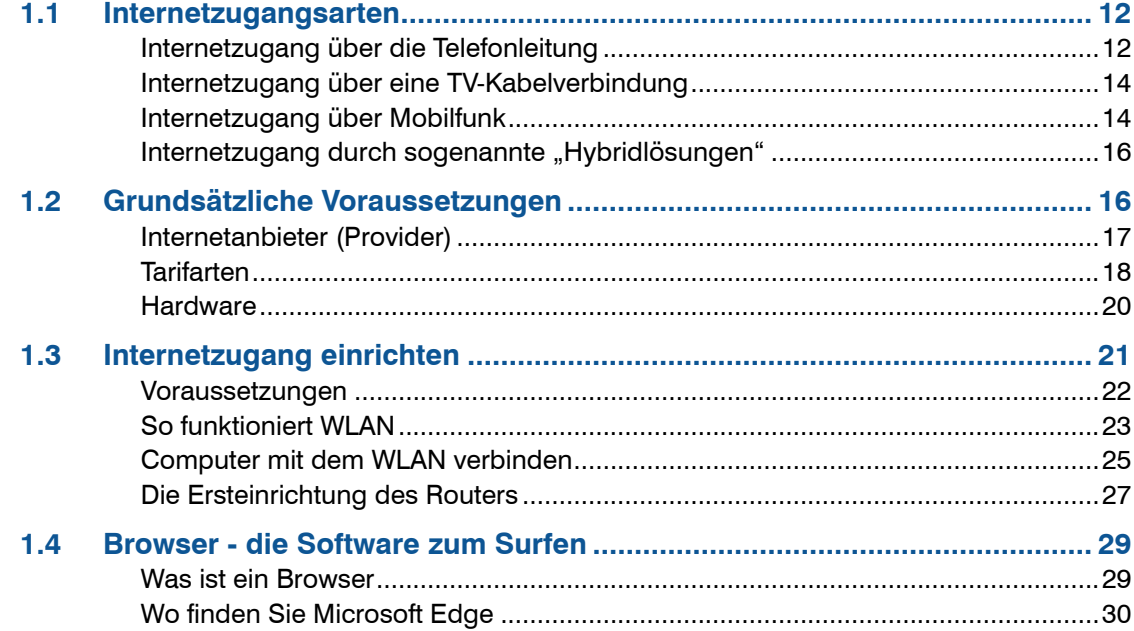

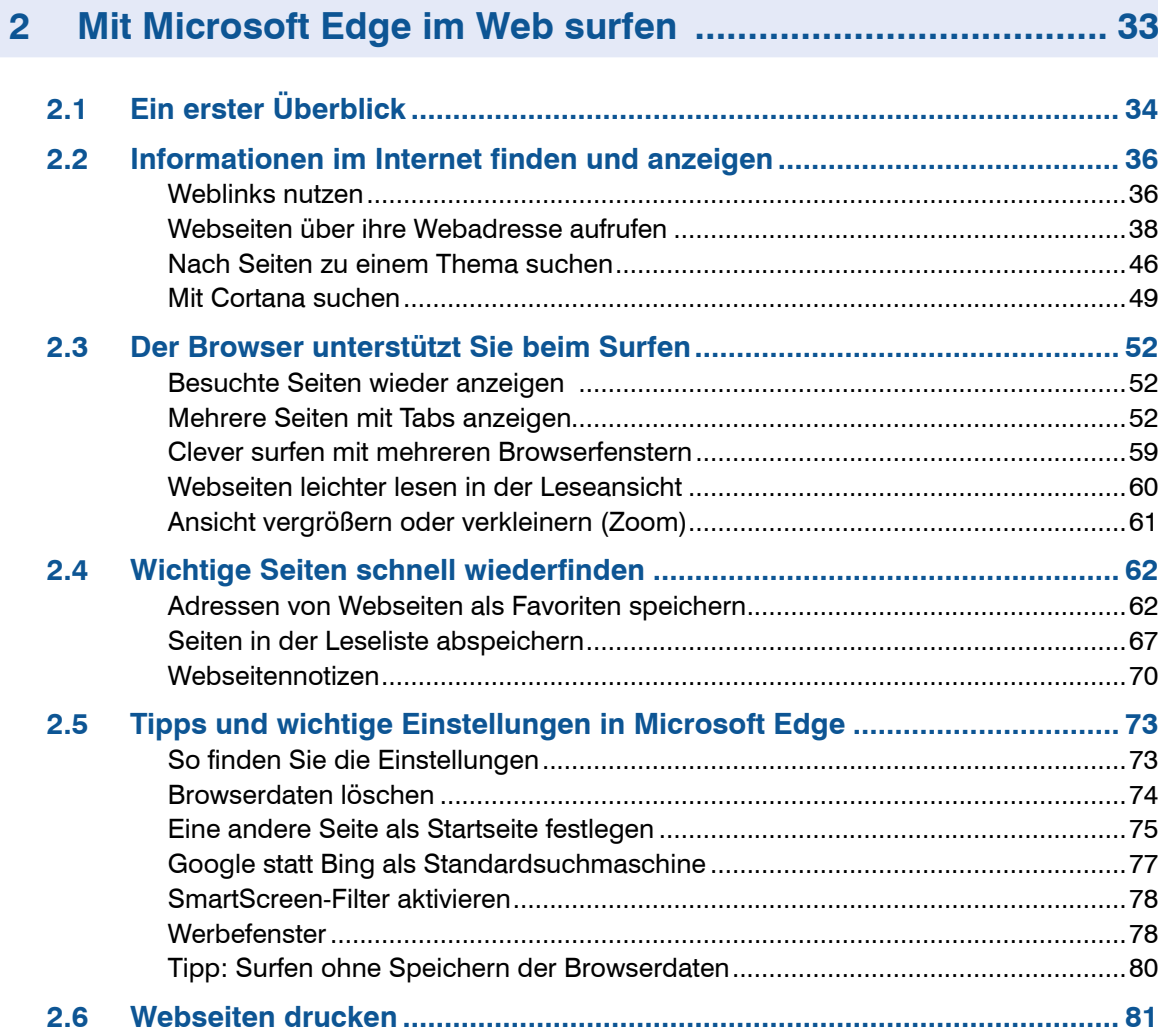

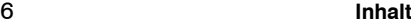

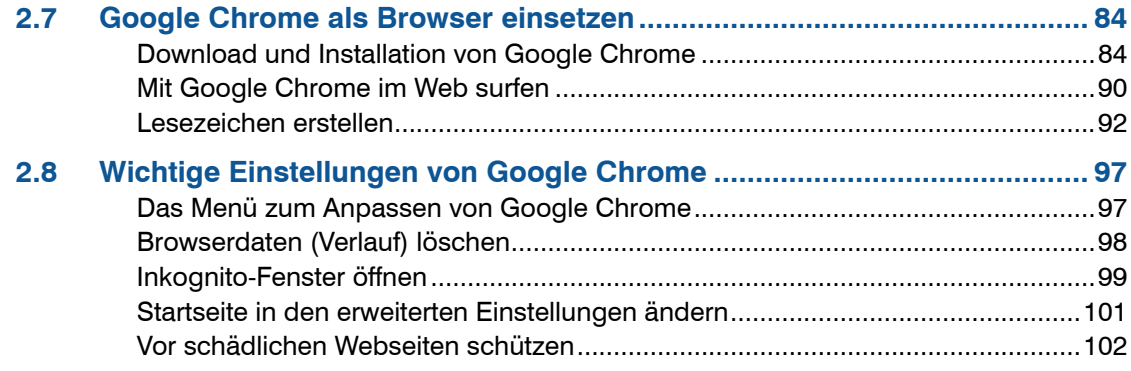

## **3 Mit Suchmaschinen Informationen finden .......................... 103**

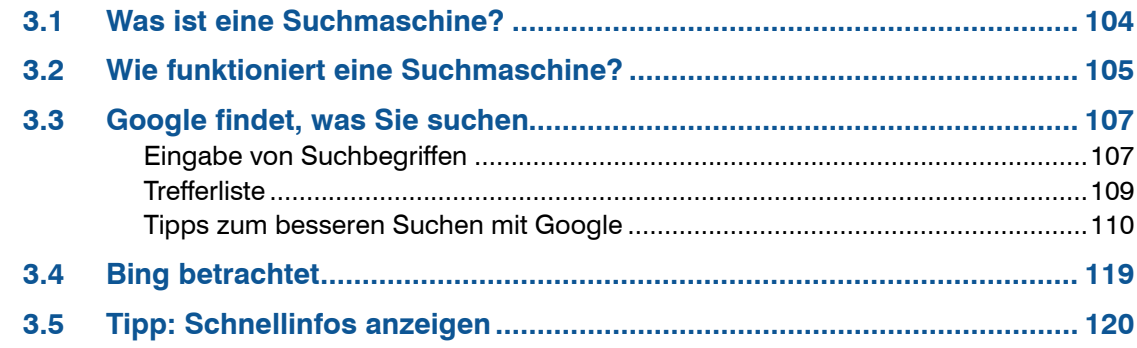

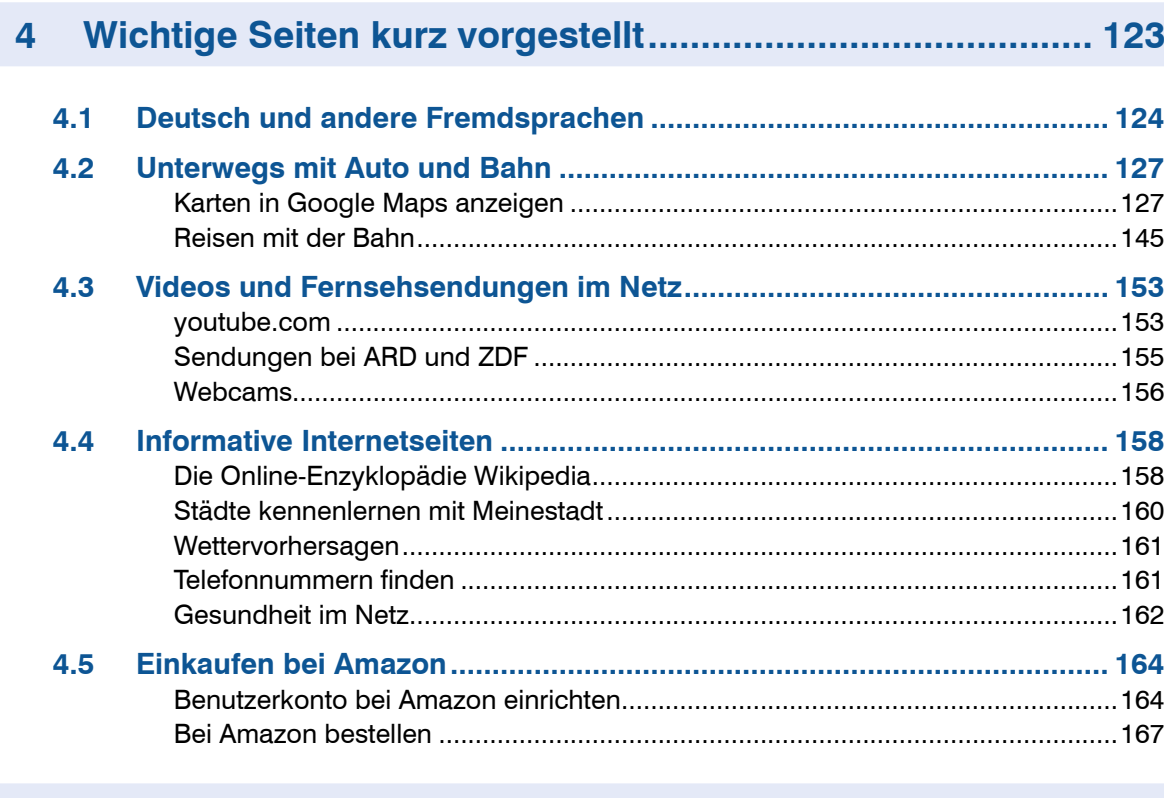

## Dateien und Programme herunterladen und installieren... 171  $5<sup>1</sup>$

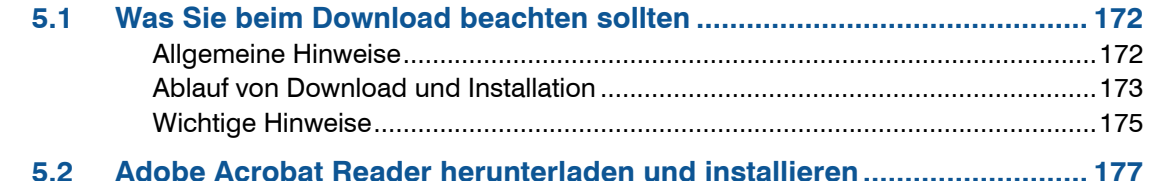

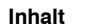

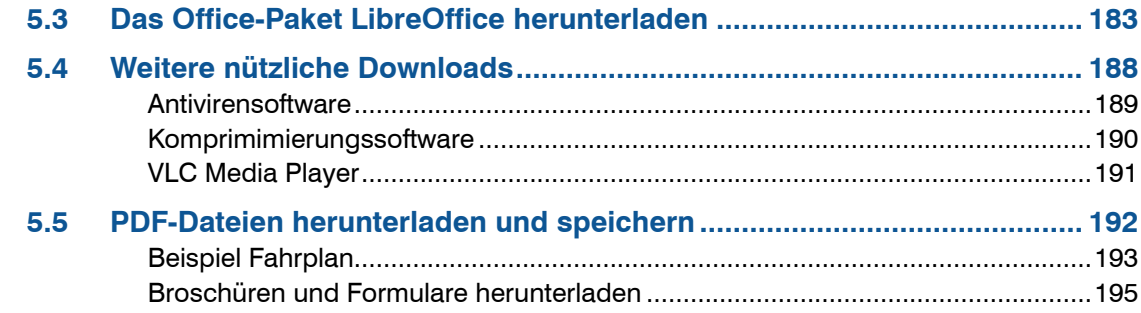

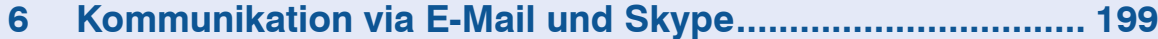

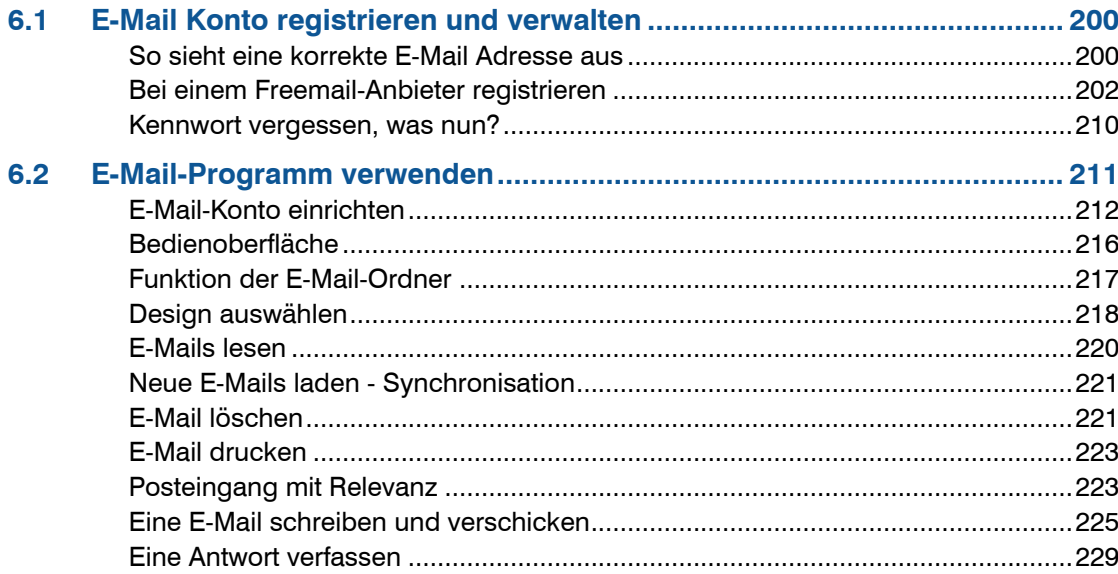

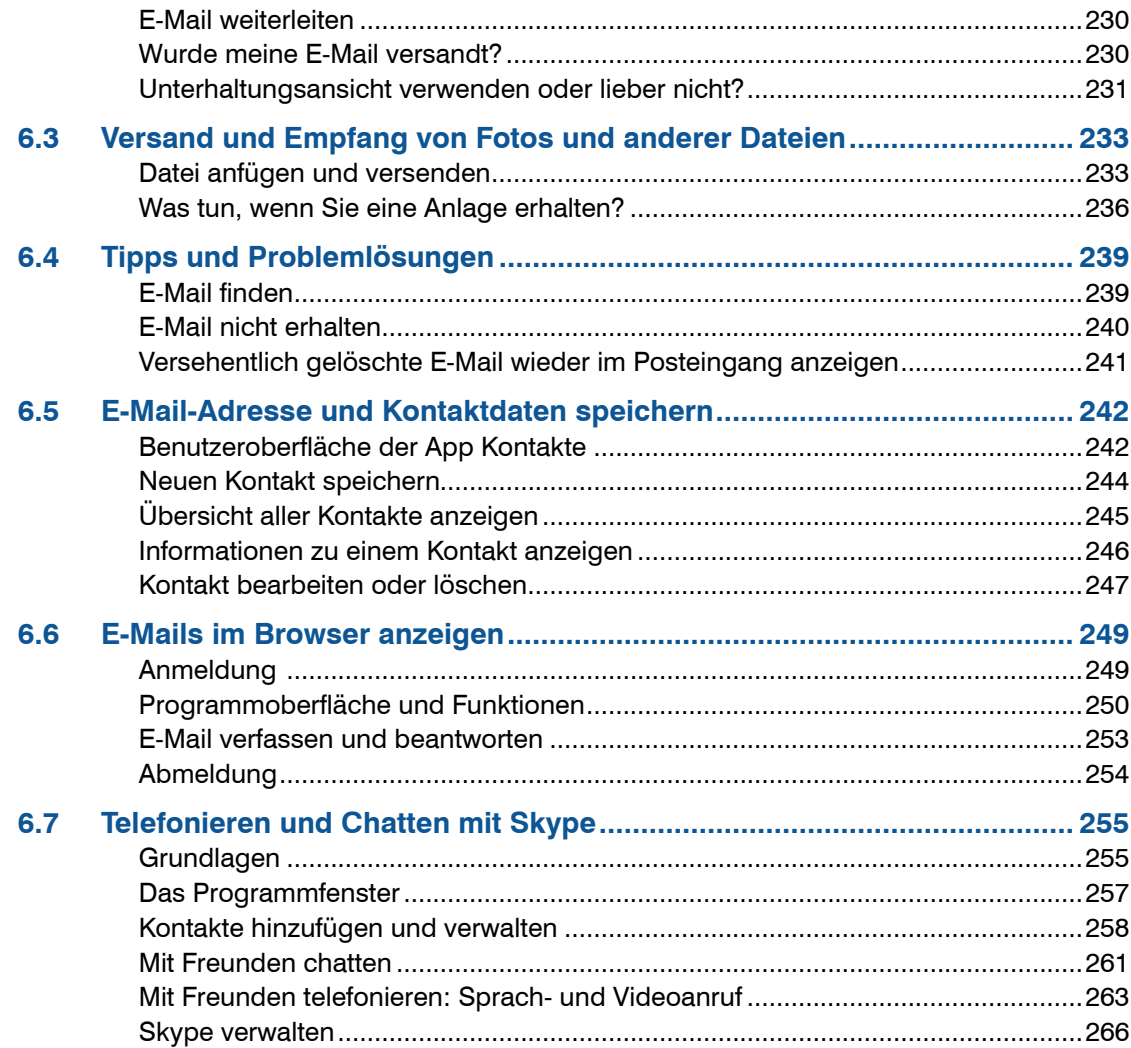

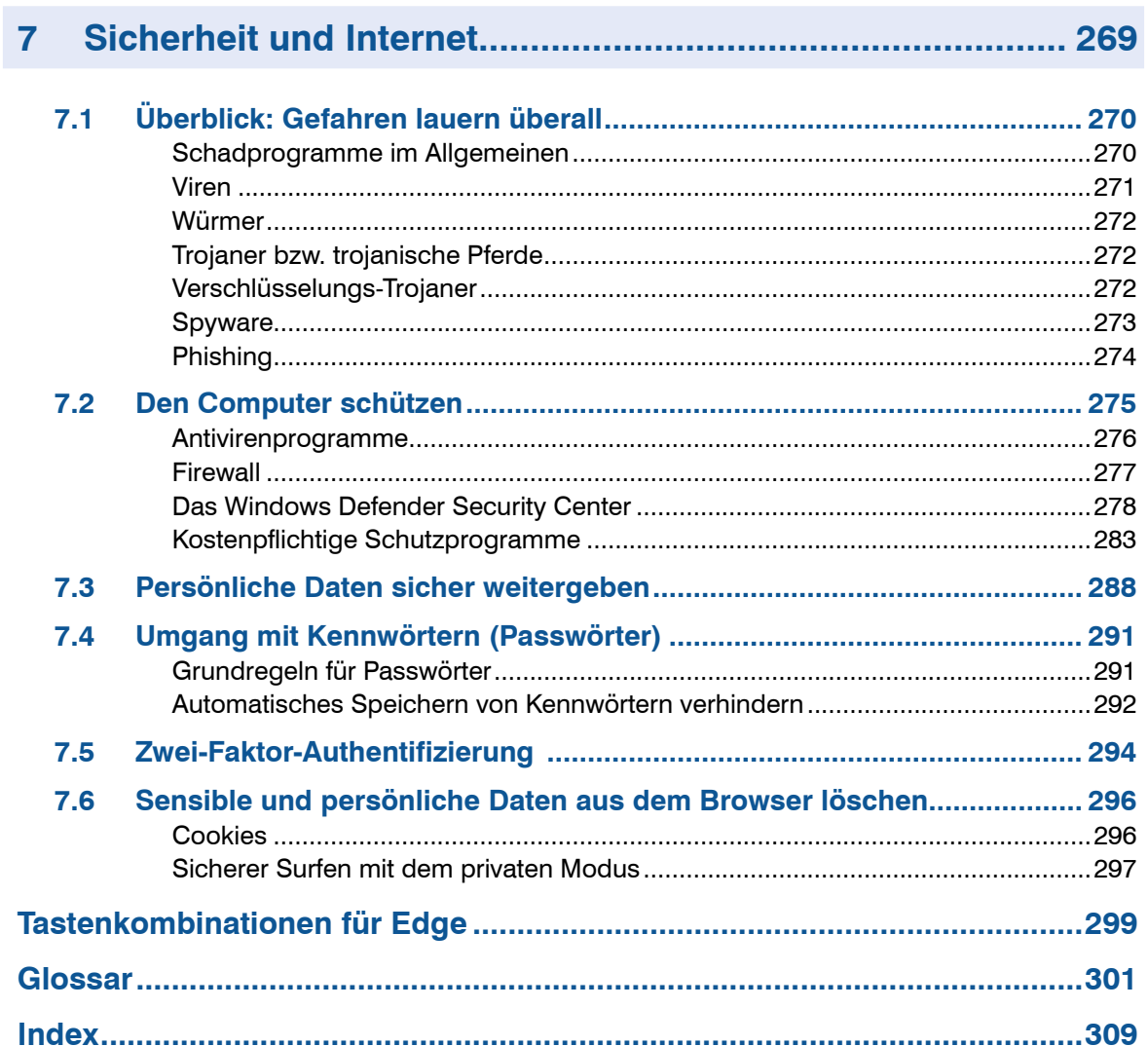